## **Le PageRank Modeling en action (2ème partie) ?**

Retour au sommaire de la lettre

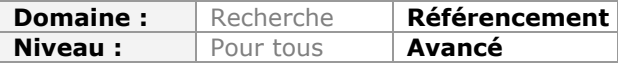

*La notion de PageRank a, depuis des années, fait couler beaucoup d'encre (parfois virtuelle) dans le monde du référencement naturel. Les techniques de PageRank Sculpting, visant à mieux distribuer le PageRank entre les pages internes d'un site, ont été utilisées mais aussi décriées, avant que Google ne change les règles du jeu l'année dernière. L'article du mois dernier sur ce thème expliquait un nouveau concept, celui de "PageRank Modeling", plus efficace et plus respecteux, selon lui, des règles de conduite des moteurs de recherche. Ce mois-ci, nous vous expliquons au travers d'exemples précis comment le mettre en oeuvre sur un site web..*

Dans l'article du mois précédent, nous avons évoqué la polémique sur le PR sculpting. Nous avons également expliqué pourquoi "sculpter" le pagerank en supprimant des liens pouvait s'avérer inefficace dans bien des cas, quand ce n'était pas tout bonnement néfaste pour le référencement des sites. Nous avons également montré que les arguments des détracteurs de la méthode étaient dans le même temps souvent excessifs et même parfois faux. L'idée d'optimiser la manière dont le "link juice" (le "jus de liens", alias le pagerank) se diffuse sur un site repose sur des arguments logiques, mais il existe des manières plus efficaces d'obtenir des résultats que le simple "PR sculpting". Ce sont ces méthodes, que j'ai regroupé il y a quelques mois sous le terme "PR modeling" que nous allons décrire plus en détail dans ce deuxième article.

# *Les indicateurs clés pour le PR modeling*

Le modelage du PR consiste à optimiser la structure hypertexte du site pour que le link juice se diffuse correctement dans le site et s'accumule sur les pages les plus importantes du site. Comprendre le maillage de liens qui relie les pages entre elles est donc un préalable indispensable à la mise en place d'un modelage de PR efficace.

Pour comprendre comment le PR se diffuse théoriquement sur le site, on peut observer quelques indicateurs utiles.

Pour commencer, on étudiera **les backlinks externes**. L'important est de savoir ici où le PR arrive sur le site : sur la *home page*, sur le premier niveau de rubriques/catégories, ou sur des pages profondes ? On pourra compléter cette analyse par **une analyse du TBPR** (le pagerank communiqué par la barre d'outils de Google) sur la home, le premier niveau de catégories/rubriques, et un échantillon de pages plus profondes. Le TBPR est un indicateur très imparfait, mais c'est la seule information que donne Google permettant de comparer le PR de nos pages à celui d'autres sites, donc il est indispensable de tenir compte de cette information, même s'il faudra la manier avec toute la prudence requise.

Ensuite on calculera les **PageRanks Internes** (que l'on appellera PRi par la suite) sur la matrice des liens internes au site. Il est inutile de tenir compte des liens externes, ce que l'on cherche à obtenir, c'est une indication sur la manière dont se diffuse et s'accumule le pagerank dans le site. Le plus important est d'avoir un indicateur relatif (la valeur absolue du PR ne sert pas dans les raisonnements) permettant de comparer les scores des pages. Hélas, il n'existe pas, à notre connaissance, d'outils sur le marché permettant de le faire sur un gros volume de pages, donc il vous faudra développer votre propre programme de calculs ou faire appel à un expert ou à une agence qui aura déjà développé les outils ad hoc.

D'autres indicateurs sont de bons indices toutefois de la manière dont fonctionne le maillage interne du site. On s'attachera par exemple à mesurer le **nombre moyen de liens par page** par catégorie/rubrique ou par modèle de pages. Il est utile également de mesurer le **ratio de nombre de liens pointant vers des pages externes sur le nombre de liens de la page**.

Ce ratio est intéressant à étudier en particulier sur les pages clé du site, c'est-à-dire la home page et les principales pages de catégories (ces pages ont en général un fort PR, et c'est sur ces pages, et celles-ci seulement que l'on peut avoir des fuites de PR dues à des liens pointant vers l'extérieur du site d'ampleur suffisamment importante pour être prises en considération. Perdre 20% du pagerank provenant de la home page est grave, mais c'est sans importance sur une page isolée avec un TBPR de 1).

L'indicateur le plus intéressant à étudier est sans doute **l'in-degree,** c'est-à-dire le nombre **de liens entrants** pointant vers la page considérée. En effet, on s'aperçoit que le plus souvent, les pages dotées d'un in-degree important sont celles qui accumulent le plus de PRi. Cela signifie que même si vous n'êtes pas en mesure de calculer le PRi de vos pages, vous avez sous la main un indicateur assez bien corrélé avec le PRi.

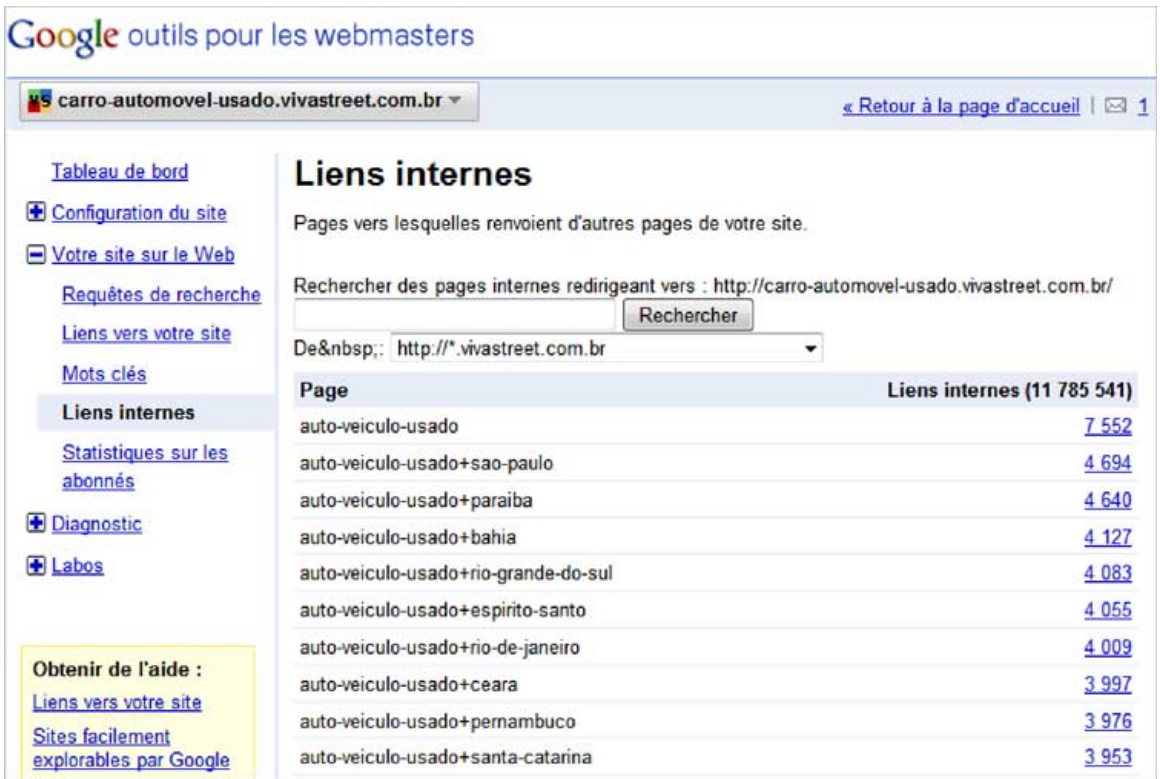

*Exemple de données issues de Google Webmaster Tools. La fonctionnalité "Liens internes" donne la liste des backlinks internes mais aussi l'in-degree comme dans l'illustration ci-dessus.*

Pour améliorer votre analyse sur l'in-degree, on peut s'appuyer aussi sur **l'out-degree**, c'està-dire sur l'analyse du **nombre de liens sortants**. **Le ratio in-degree / out-degree** mesure, grossièrement, la manière dont une page accumule ou au contraire diffuse du PR. Un ratio élevé montre que la page aura tendance à accumuler du PR, un ratio faible qu'elle transfère du PR aux autres pages sans en accumuler. L'analyse de ce ratio permet aussi de prédire grossièrement le volume de PRi sur un type de pages, alors que l'in-degree ne donne qu'une indication relative sur la hiérarchie des PRi entre ces pages.

# *Les trois étapes préalables au PR modeling*

Avant d'entamer tout travail sur la structure hypertexte, il est important de passer par trois étapes préalables indispensables.

#### **a. La mise aux normes du site**

Le PR modeling est inefficace sur un site qui comporte encore des obstacles techniques empêchant un bon référencement. Il convient donc de procéder à leur correction avant toute chose. Nous verrons également en conclusion à quel point il est vain de vouloir appliquer ces techniques à des sites qui sont mauvais sur les fondamentaux du référencement. Dans cette phase de mise aux normes, on s'attachera également à faire retomber le nombre de liens par page à des niveaux raisonnables (descendre sous les cent liens par page est un objectif optimal à atteindre, mais parfois un challenge sur de gros sites). Mais aussi à faire la chasse aux sources de DUST (*duplicate urls same text*), c'est-à-dire aux sources techniques de duplication de contenu. Et évidemment, on éliminera tout ce qui peut empêcher ou gêner le crawl des pages du site (du moins le crawl de toute page utile pour le référencement).

## **b. La recherche des fuites de pagerank**

Si le pagerank reçu par les pages "fuit" ou disparait dans la structure, le PR modeling ne pourra pas tirer partie de tout le potentiel du site. Il faut donc faire la chasse aux sources de fuites de pagerank, en ne s'attaquant qu'aux sources importantes. Le reflexe est souvent de s'attaquer aux liens pointant vers des pages extérieures aux sites, or ces liens produisent une perte de potentiel de pagerank souvent négligeable, et leur rôle peut être au contraire souvent bénéfique. Par contre on oublie de s'attaquer aux sources "techniques", capables de produire des gros volumes de "*dangling pages*" (pages "cul de sac" qui captent du PR sans le restituer). On vérifiera en particulier le contenu du fichier robots.txt à la recherche de sources de perte de Pagerank Interne.

## **c. La fixation des objectifs**

Chaque site est différent dans sa structure, et la stratégie de PR modeling doit être adaptée à chaque cas. Il faut donc bien réfléchir à l'effet que l'on cherche à obtenir, et élaborer un "plan".

Ce plan fixera en particulier les pages à "doper" (auxquelles il faut donner plus d'importance), et à l'inverse, les pages que l'on peut sacrifier. Il est important de comprendre à ce stade que l'on cherche à rétablir différemment un potentiel de départ constant, ce qui signifie que le "link juice" rajouté quelque part est forcément prélevé ailleurs (on notera tout de même que parfois, en améliorant une structure éloignée de l'optimum, on peut éviter d'avoir à sacrifier des pages).

# **© Abondance.com - Lettre "Recherche & Référencement" #115 - Mai 2010**

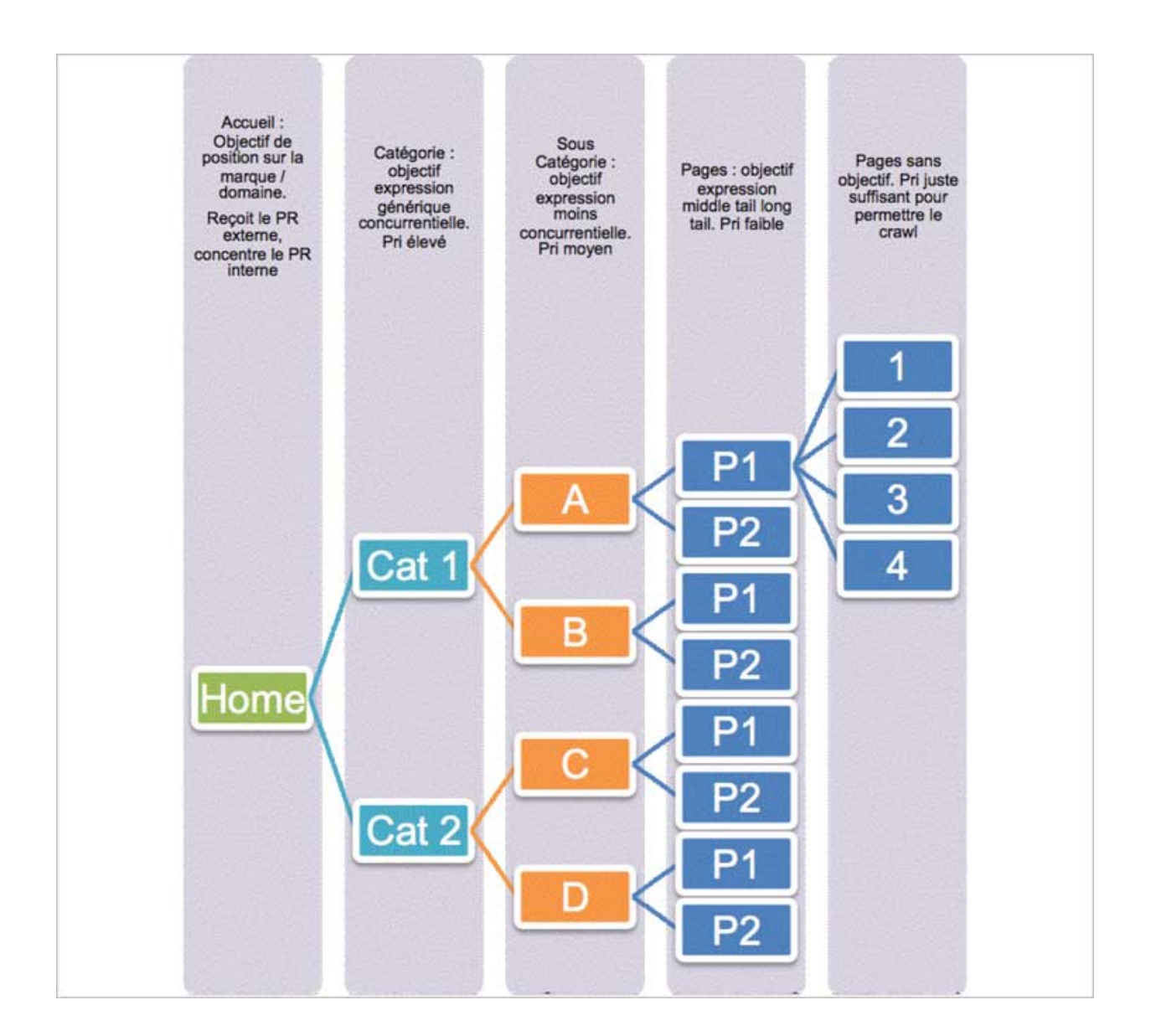

# *Le problème de la profondeur*

Le premier problème auquel il est utile de s'attaquer est la profondeur des pages. En effet, il existe un facteur d'atténuation dans l'algorithme du Pagerank, qui empêche une page de transmettre l'intégralité de son pagerank à d'autres pages. Or, dans beaucoup de sites, la page ayant le plus fort pagerank sera la page d'accueil (qui reçoit la plupart des liens externes). Plus il faudra de clics pour aller de la home page vers une page donnée, moins cette page-ci recevra de pagerank. Si cette page doit vous permettre de cibler une requête concurrentielle, il y'a peu de chances qu'elle se classe correctement dans les pages de résultats.

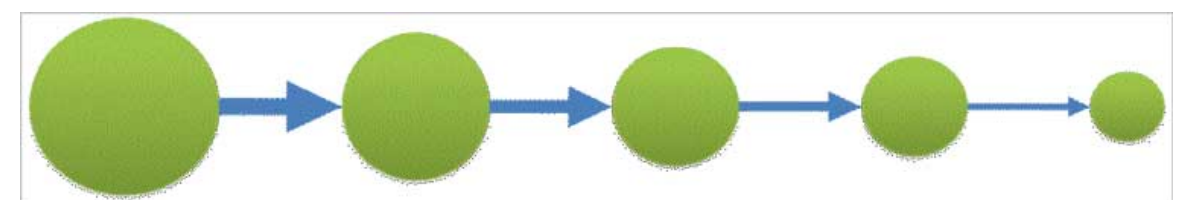

*Dans la formule communiquée dans l'article sur le pagerank publié en 1998 par Page et Brin, la valeur du facteur d'atténuation était fixée à 0,85. Ce qui signifie qu'à chaque saut entre deux nœuds hypertexte, 15% du PR de la page n'était pas diffusé.*

Avoir des pages trop profondes peut même avoir des conséquences plus funestes. Google crawle en priorité les pages qui ont un fort pagerank, et délaisse les pages avec un faible pagerank. Ce n'est pas le seul critère qui détermine le comportement de crawl, mais c'est un critère important. Matt Cutts (le responsable de l'équipe qualité de Google) a confirmé ce point à plusieurs reprises depuis un an. Dans de nombreux cas, les pages profondes ne sont tout simplement plus crawlées du tout. Or une page qui n'est pas crawlée n'a aucune chance d'être indexée. C'est donc tout une partie du potentiel du site qui n'est plus exploitée.

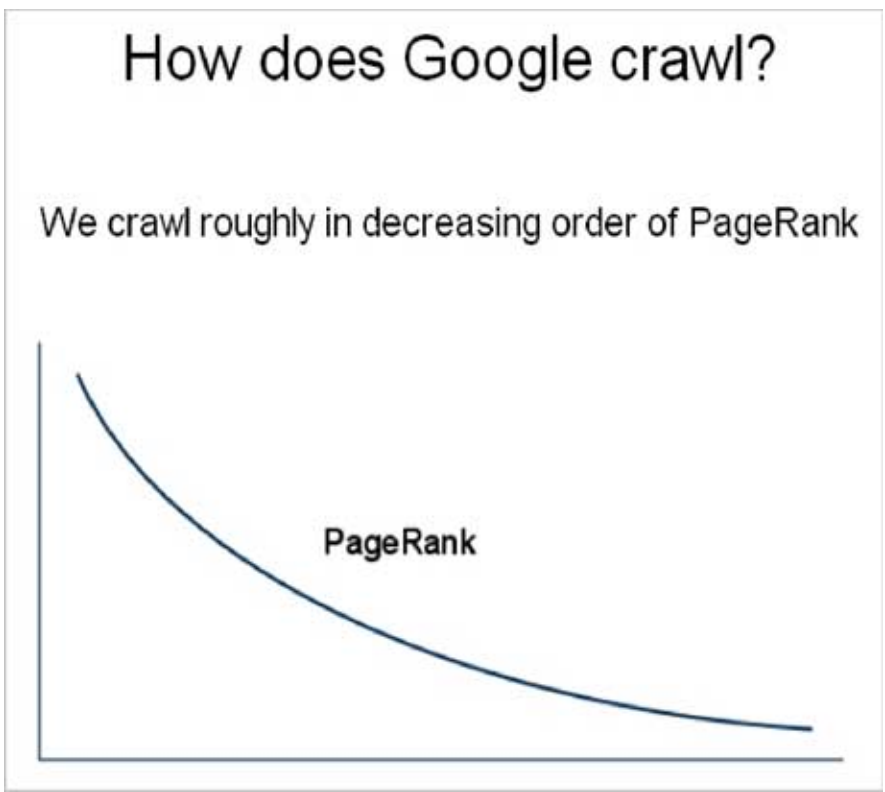

*Copie d'un slide présenté par Matt Cutts*

Il arrive donc fréquemment qu'une partie (éventuellement substantielle) du site ne soit pas crawlée par Google.

# *D'où viennent les problèmes de profondeur ?*

En général, les webmasters ont en tête une structure pour leur site qui correspond à une arborescence à deux dimensions de type "minitel", parce que ce sont les seules que l'on arrive à schématiser facilement. En réalité, les maillages hypertextes sont par essence multidimensionnels, et il n'est pas rare que la profondeur réelle des pages soit très différente de cette arborescence qui n'existe que sur ce papier. Parfois, la page sera moins profonde que sur le schéma (parce que l'on a oublié un lien vers la page présent sur la home), parfois elle sera beaucoup plus profonde que prévu. Cela arrive fréquemment avec les "paginations". Il n'est pas rare, sur un site marchand par exemple, que des produits ne soient accessibles qu'en sept clics parce qu'il faut cliquer plusieurs fois sur "page suivante" dans la liste des produits pour atteindre un lien qui pointera vers la fiche produit.

# *Comment détecter les problèmes de profondeur ?*

L'approche intuitive, on l'a vu, ne marche pas toujours, donc le plus simple est de vérifier la profondeur des pages en utilisant un crawler : par exemple Xenu, ou LinkExaminer.

# *Faire coïncider la structure présentée et la structure vue par Google*

Dès lors qu'une partie des pages ne sont pas crawlées par Google, cela signifie que les raisonnements sur le PRi deviennent faux. Ou plus exactement, qu'il faut raisonner différemment, en prenant en considération deux PRi :

- Le PRi calculé sur les pages connues par Google.
- Le PRi calculé sur les pages présentes sur le site.

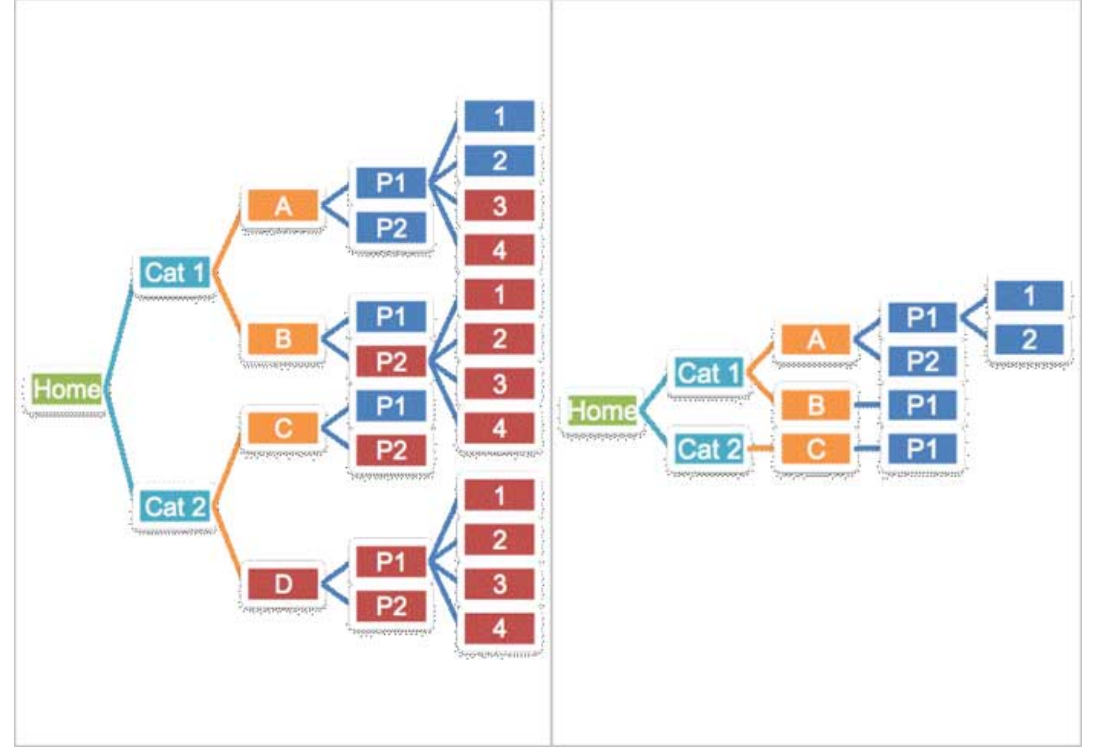

*A gauche, une arborescence schématique d'un site. L'ensemble des pages sont crawlables, mais Google ne crawle pas toutes les pages. Les pages indiquées en rouge ne sont pas crawlées par Google. A droite, l'arborescence très différente que voit Google en réalité.*

Avant de faire du PR modeling, il sera prioritaire en règle générale de faire coïncider les deux structures : celle connue de Google et celle que l'on veut montrer.

### *Comment avoir une idée des pages que crawle Google ?*

L'information précise se situe dans les logs des serveurs web, mais encore faut-il avoir des logs exploitables. En général, les scripts spécialisés ou les outils d'analytics ne sont pas d'un grand secours sauf pour des sites avec un faible volume de page. La commande site: (qui donne des informations sur les pages indexées, non les pages crawlées par ailleurs) est devenue inutilisable car peu fiable et difficile à interpréter. Mais il existe heureusement dans le compte GWT une indication précieuse : la fonctionnalité qui indique les backlinks internes fournit aussi indirectement la liste des urls connues par Google, ce qui permet de se faire une idée de l'arborescence vue par Google.

**Remarque :** il peut aussi arriver que l'on produise un effet inverse, en présentant à Google plus d'urls que l'on ne voudrait en réalité montrer. Cela arrive avec les cas d'urls multiples pointant vers une page unique par exemple (générant des DUST comme évoqué plus haut), ou lorsque l'on génère des urls de type pièges à robots (*spider traps*) comme en plaçant un calendrier crawlable sur le site par exemple.

# *Mettre en avant les pages importantes*

Si une page a des objectifs de référencement important, ou des objectifs de conversion stratégiques (on pense à un produit "vache à lait" avec des marges intéressantes par

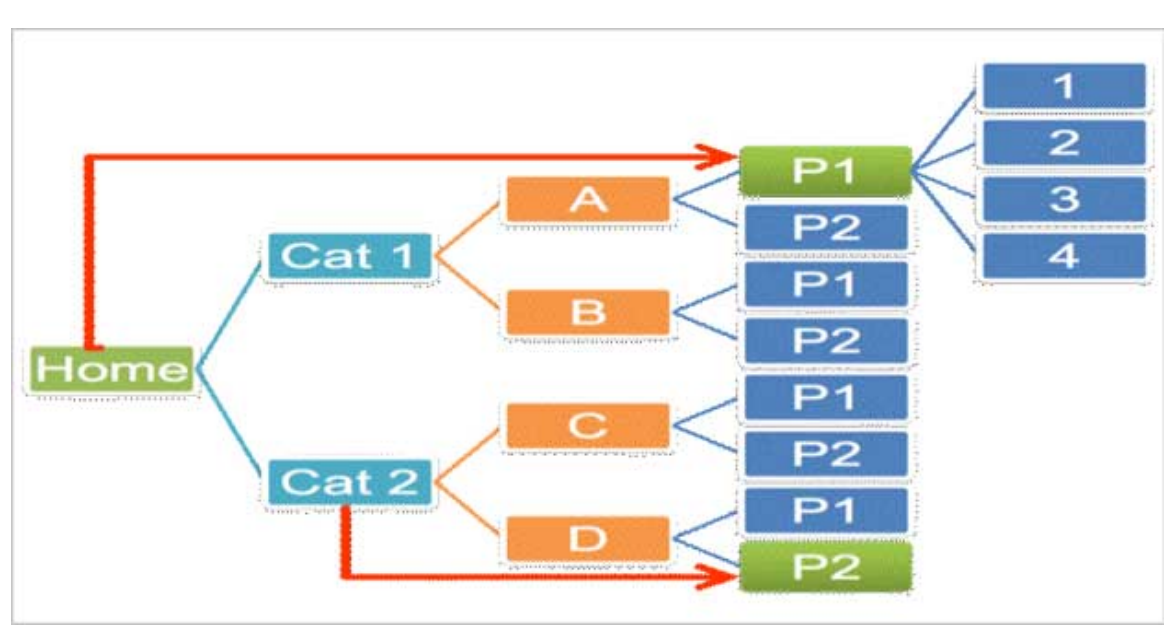

exemple) on aura tout intérêt à la doper en créant un lien vers cette page depuis une page à fort PR : la page d'accueil, ou une page de catégorie de niveau 1.

Cette technique de PR modeling est assez intuitive, et dans beaucoup de cas, les webmasters font ce genre de liens spontanément.

Par contre, elle atteint vite ses limites, car dès que l'on souhaite "doper" de nombreuses pages, l'effet obtenu est au mieux nul, au pire désastreux. Il est assez fréquent que les home pages contiennent trop de liens et gaspillent du PR.

Il faut donc bien répartir les liens, en fonction de l'objectif cherché : ne placer sur la home que les liens vers les pages stratégiques, et utiliser les pages de catégories/rubriques inférieures pour doper les pages moins stratégiques.

# *Le cas particulier des pages nouvelles*

Il est particulièrement utile de donner du PR aux nouvelles pages du site. D'abord parce qu'il est fréquent que ces pages soient plus importantes pour le site que les anciennes (ex : de nouveaux produits, ou des actus). Ensuite parce qu'il est intéressant que ces pages soient découvertes et crawlées en priorité. Il est donc particulièrement intéressant de "doper" les nouvelles pages en plaçant des liens vers elles depuis des pages à fort PR.

Il est évidemment hors de question de rajouter des liens vers ces pages sans en enlever au fur et à mesure. Les listes de liens pointant vers les pages nouvelles seront donc de type FIFO (*First In, First Out*). On créera par exemple une liste de 10 liens vers des nouveautés sur la home. Tout nouveau lien chasse le lien le plus ancien pour ne laisser toujours que 10 liens sur la page. Là aussi l'exercice à ses limites si on a beaucoup de nouvelles pages à "doper" : il faudra utiliser au mieux l'espace (et le PR) disponible en répartissant les liens entre home et pages de catégories.

**Remarque** : on peut utiliser cette stratégie pour faire remonter régulièrement les dossiers correspondant à des "marronniers" pour les sites d'actualité, ou à des pics de ventes spécifiques pour les sites marchands (la rubrique solde, cadeaux de noel, fête des mères, rentrée des classes). Dans ce cas, le rythme de renouvellement des liens sera bien sûr bien moins rapide.

# *Adapter la structure aux besoins de son site*

Ces méthodes de PR modeling simples (que nous avons pris l'habitude de surnommer "la méthode de l'aqueduc à PR" pour le premier cas et "la noria à PR" pour le second cas) ne

## **© Abondance.com - Lettre "Recherche & Référencement" #115 - Mai 2010**

peuvent concerner que peu de pages, car on ne peut pas (et même on ne doit pas) multiplier les liens sur les pages.

Pour les autres pages, il faudra donc procéder à des changements de maillage interne beaucoup plus importants. Et pour commencer, il va falloir s'attacher à corriger deux plaies majeures qui concernent bien des sites : les structures invertébrées, et les menus obèses.

#### *Le siloing ou comment créer une structure verticale claire*

Dans l'article précédent, nous avons évoqué le fait que certains types de sites, comme les blogs ou les forums, présentaient le défaut de ne pas avoir de structures stables et hiérarchisées. Pour ce type de sites, avant toute optimisation, la profondeur des pages dépend de l'ancienneté des pages (non de leur importance ou de leur intérêt), et il n'existe pas en général au départ de logique de structure hiérarchisées sous forme de catégories / sous catégories thématiques.

Je ne reviendrai donc pas sur le cas de l'optimisation des blogs ou des sites dont le contenu est généré par l'utilisateur de manière plus générale. Mais il existe des structures de sites qui, bien que hiérarchisées en catégories et sous catégories, doivent être optimisées différemment, car leur structure donne de l'importance aux mauvaises pages.

Par exemple, ce type de structure se rencontre assez souvent dans les sites vendant des produits technologiques :

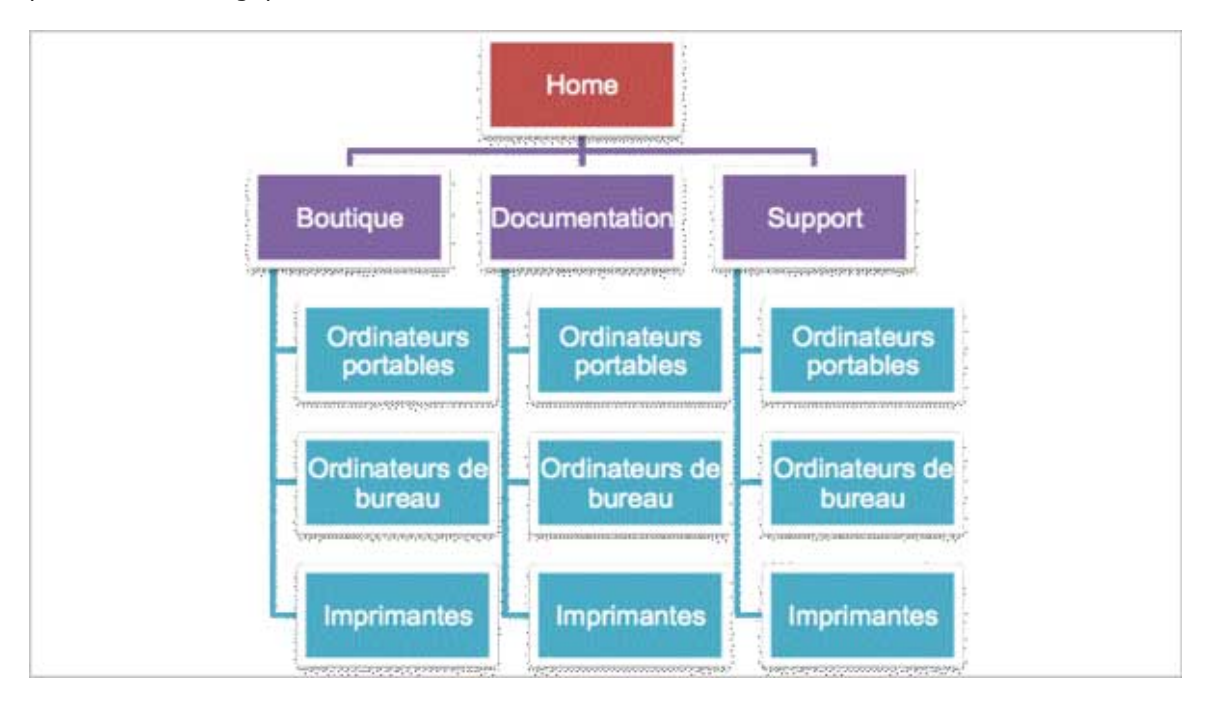

Le problème, c'est que la page "documentation" ou "support" a ici un poids considérable (car elle reçoit des liens provenant d'un grand nombre de pages du sites), alors que les pages qui méritent d'être mises en avant sont les pages de catégories de produits !

Voici donc une structure différente, qui cette fois-ci met en avant les catégories de produit :

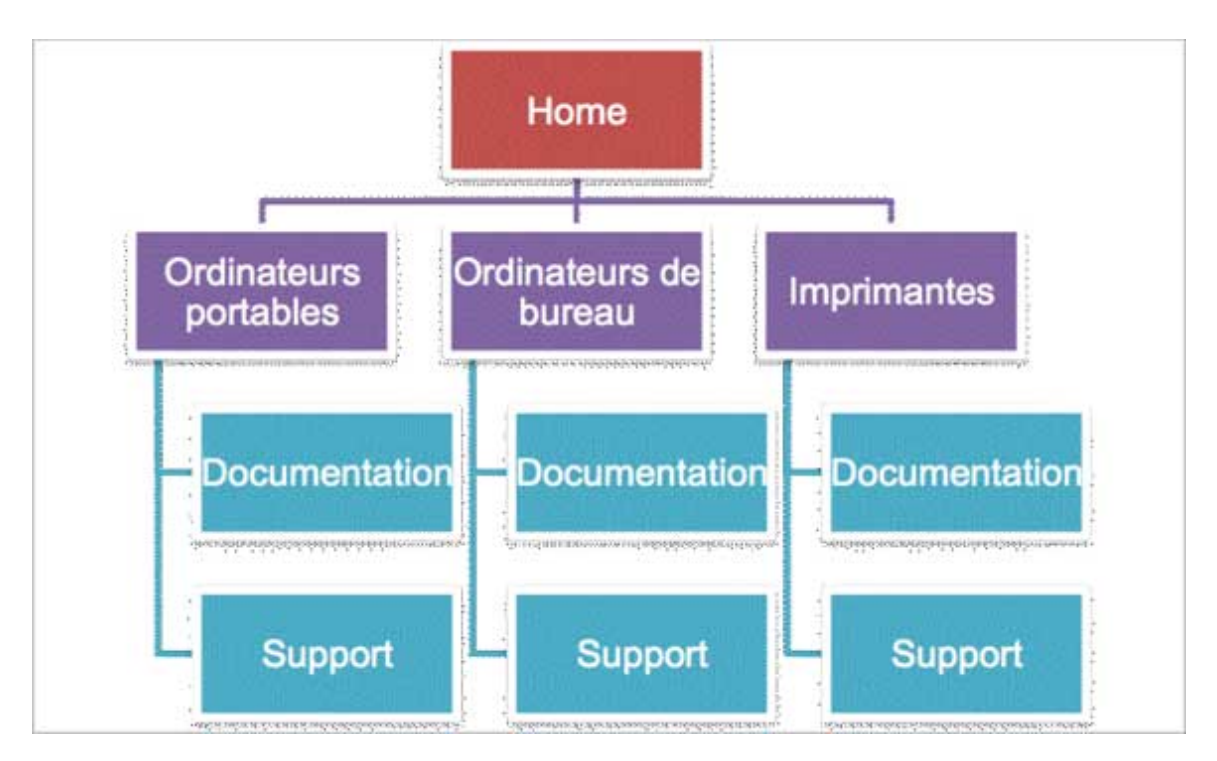

*Les menus obèses et la diffusion du PR*

Il est fréquent, pour ne pas dire habituel, que les webmasters placent un ou plusieurs menus de navigation sur leur site, qui se retrouve sur de nombreuses pages du site, quand ce n'est pas sur toutes les pages du site.

Or, dès qu'une page est liée depuis un menu présent sur toutes les pages du site, cela signifie qu'elle reçoit des liens depuis l'ensemble des pages. Son in-degree sera égal à celui de la home page, et sera égal à toutes les pages dont les urls sont présentes dans ce menu.

Dans ces conditions, il se produit un phénomène qui n'est pas toujours recherché : le PR s'accumule sur le haut de l'arborescence (les pages présentes dans le menu) et très peu de PR parvient aux pages situées en bas de l'arborescence. Ceci a donc des conséquences importantes sur le crawl des pages profondes, et sur leur capacité à se positionner.

Si on cherche à diffuser plus de PR vers des pages profondes, on s'attachera à proposer des menus contenant beaucoup moins de liens (uniquement les pages de rubrique de niveau 1 par exemple), et en proposant des menus essentiellement contextuels sur la plupart des pages (cela signifie en pratique proposer des liens uniquement vers les catégories de niveau 1, et vers les sous catégories de niveau 2 correspondant au contexte).

# *Adapter la structure à la nature du site*

Le PR modeling a aussi pour objectif d'adapter le maillage de liens internes aux objectifs du site. Par exemple, un site éditorial n'aura pas les mêmes objectifs qu'un site d'annonces. Dans le cas d'un site éditorial, les articles sont importants. Ils génèrent une grande partie du trafic par effet longue traine, ils doivent être découverts et crawlés rapidement. A l'inverse, les "têtes de rubrique" comme "actualités", "dossiers" etc... n'ont souvent aucun intérêt pour le référencement.

Pour un site d'annonces, les objectifs sont différents. Il faut que les annonces soient crawlées et indexées. Il leur faut donc le minimum de pagerank pour que cet objectif soit atteint. Mais contrairement aux articles d'un site éditorial, les annonces ont peu d'intérêt pour le référencement : leur contenu est rédigé par des utilisateurs, ce contenu est souvent pauvre et inadapté pour atteindre des objectifs de référencement. Par contre les rubriques d'annonce permettent elles de se positionner sur des requêtes concurrentielles, de type "milieu de traine"

(marque + modèle + localisation), et il leur faut plus de pagerank pour atteindre des positions rapportant du trafic.

Il en résulte deux maillages différents, le premier qui permet une transmission du pagerank jusqu'aux pages profondes, et le deuxième, qui a tendance à bloquer la diffusion jusqu'au niveau des pages de catégories d'annonce, et qui permet aux pages d'annonces d'aider les catégories les plus profondes à récupérer du pagerank.

## *Répartitition du Pagerank interne optimale sur un site d'annonces*

Le PRi décroit avec la profondeur. Les annonces reçoivent juste assez de PRi pour être crawlées et indexées. Les sous-sous-catégories dans cet exemple sont à trois clics de la home et reçoivent peu de PR. Une partie du PR des annonces est également réutilisé pour doper les sous sous catégories.

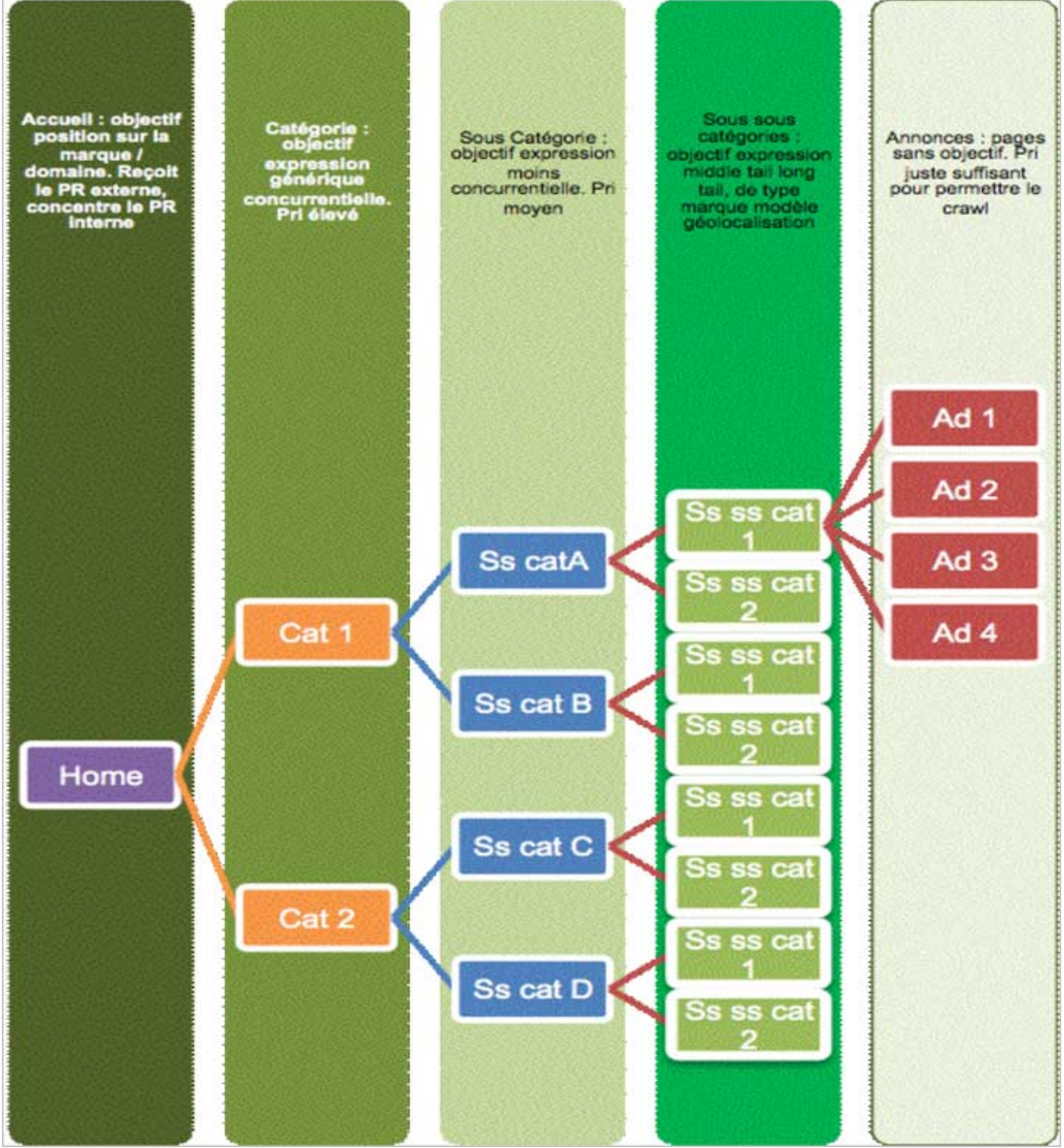

*Gérer l'équilibre entre les zones du site*

Jusqu'ici, on a surtout considéré le problème de la diffusion et de l'accumulation du PR selon un axe vertical : de la page d'accueil vers les pages plus profondes.

Mais il faut parfois aussi "rééquilibrer" le PRi entre différentes zones du site. Un déséquilibre concentrant le PRi sur une partie du site au détriment d'une autre peut arriver, soit en raison de la structure des menus de navigation (différente d'une zone à l'autre), soit parce qu'une zone contient plus de pages et a plus de potentiel de PR qu'une autre. Dans ce cas, il peut être judicieux de transférer du jus d'une rubrique à fort PRi vers une rubrique à faible PRi, tout simplement en ajoutant des liens depuis les pages de la première rubrique vers les pages de la seconde. Les effets de ces changements de structure sont difficiles à prédire toutefois sans outil permettant de calculer le PRi avant et après un tel changement.

# *Avertissement : tout repose sur le "potentiel de PR" de son site*

L'ensemble de ces techniques ici rassemblées sous le nom PR modeling relèvent de l'optimisation d'un existant. Il ne s'agit en aucun cas d'une méthode miracle, car leur efficacité dépend avant tout du potentiel de départ du site. Elles sont avant tout utiles sur des sites qui contiennent de nombreuses pages (même s'il est plus difficile de les maîtriser sur des gros sites que sur des petits, car en général pour des raisons techniques il est moins aisé de comprendre la "vraie" structure d'un vrai site que d'un petit). Il ne faut pas perdre de vue par ailleurs que l'on n'optimise un site par cette technique que sur un seul des très nombreux "signaux" utilisés par Google pour classer un site sur une requête.

Cela signifie que ces méthodes, qui peuvent coûter beaucoup d'efforts et de temps/homme pour parvenir à les mettre en place correctement, ne doivent être employées que sur des sites :

Exempts de tout élément bloquant ou gênant le référencement.

Dotés d' un contenu de qualité et susceptibles de correspondre aux attentes des internautes.

Recevant de nombreux backlinks de qualité renforcant les signaux indépendants de la requête.

En l'absence de ces fondamentaux, les résultats seront toujours décevants.

Enfin, le PR modeling consiste pour l'essentiel, on l'a vu, à jouer avec la structure hypertexte du site. S'attacher à construire dès le départ une structure optimale est donc une très bonne idée, car il est toujours difficile de changer de structure par la suite. Par contre, c'est seulement avec le temps que cette structure produira tous ses effets, quand les autres signaux fondamentaux ou le volume de pages de contenu de qualité auront atteint les niveaux autorisant le site à entrer en compétition avec les sites classés en tête des résultats.

Bref, il faut modeler son PR dès la création du site, pour éviter d'avoir à le "sculpter" par la suite (le PR sculpting agissant comme une "saignée" des médecins de Molière sur une structure malade, avec les mêmes conséquences). Mais ne croyez pas qu'il ne vous sera pas nécessaire de corriger votre structure au fil des ans : la compréhension de la structure hypertexte d'un site doté d' un certain volume de pages et de ses effets sur le référencement est quelque chose de difficile techniquement, pas du tout intuitif, et il est fréquent que l'on s'éloigne de la structure optimale progressivement sans s'en apercevoir.

Comprendre la structure hypertexte d'un site contenant des millions de liens nécessite des outils adaptés, qui parfois n'existent que dans certaines agences spécialisées. La mise en œuvre de la méthode demande aussi de l'expérience et un bon niveau d'expertise.

# *Une méthode d'optimisation qui peut être remise en cause demain ?*

Si ces méthodes sont utiles, c'est essentiellement parce qu'aujourd'hui, les moteurs de recherche et en premier lieu Google ne savent pas correctement identifier les pages importantes d'un site sans exploiter des signaux comme le PR des pages, qui est un indicateur efficace mais imparfait.

# **© Abondance.com - Lettre "Recherche & Référencement" #115 - Mai 2010**

Demain, si Google venait à améliorer son algorithme en utilisant des modèles différents, comme celui du "surfeur intentionnel" (voir notre précédent article sur le pagerank dans la lettre d'Abondance), des méthodes comme le PR modeling deviendraient immédiatement obsolètes et inutiles.

Mais il ne semble pas que cela soit pour demain matin, donc en attendant, "modeler" son PR garde tout son sens...

## *Outils cités dans l'article :*

Xenu Link Sleuth <http://home.snafu.de/tilman/xenulink.html>

LinkExaminer <http://www.analogx.com/contents/download/Network/lnkexam/Freeware.htm>

*Philippe Yonnet, Global SEO Strategist, WEB DMUK (Londres) – Easyroommate / Vivastreet*

**Réagissez à cet article sur le blog des abonnés d'Abondance : <http://blog-abonnes.abondance.com/2010/05/le-pagerank-modeling-en-action->2eme.html**